# **EXCEL NIVEAU 2 – INTERMÉDIAIRE**

# ▐ **Objectifs**

- Utiliser les formules et fonctions avancés dans Excel
- Utiliser les outils d'analyse possible grâce aux tableaux dynamiques et aux graphiques

# ▐ **Contenu pédagogique**

**INTRODUCTION**

Tour de table : présentation des participants, des besoins, rappels des objectifs

# **1. Rappel sur l'environnement Excel**

- o Revoir l'environnement Excel
- o Mise en forme des cellules
- o Mise en forme des données
- o Effectuer un collage amélioré et une recopie incrémentée
- o Effectuer des collages spéciaux : en valeurs, en transposant, en effectuant une opération
- o Connaître les formules de calcul de base : SOMME, MOYENNE, MAX, MIN, NB, NBVAL
- o Connaitre l'adressage relatif, absolu et mixte

### **2. Formules et fonctions avancées dans Excel**

- Découvrir les options de présentation et les outils d'un tableau.
- o Fonction de texte : GAUCHE, DROITE, STXT, CONCATENER, NBCAR, MAJUSCULE, MINUSCULE, SUPPRESPACE, …Fonctions conditionnelles (SI, ET, OU, SI.CONDITIONS, SI.MULTIPLE)
- Fonctions statistiques conditionnelles (SOMME.SI, SOMME.SI.ENS, NB.SI.ENS, MAX.SI.ENS, MIN.SI.ENS)
- Fonctions de calculs de date et heure : DATE, DATEDIF, JOURSEM, MOIS.DECALER
- o Mise en forme conditionnelle

### **3. Utiliser les noms dans Excel**

- o Nommer une cellule ou une plage de cellules
- o Utiliser le gestionnaire de noms
- o Utiliser les noms dans les formules

### **4. Hiérarchisation de données par le mode plan d'Excel**

- o Structurer les données (créer, modifier, supprimer un plan)
- o Utiliser les symboles du plan
- o Exploiter l'affichage du plan
- o Créer et exploiter un sous total

## **5. Fonctionnalités avancées des listes de données dans Excel**

- o Tris
- o Filtres Automatiques
- o Filtrage des données à l'aide de segments

### **6. Analyser grâce au tableau croisé dynamique**

- o Notion et création de tableau croisé dynamique avec Excel
- o Modification d'un tableau croisé dynamique dans Excel
- o Sélection / copie / déplacement / suppression d'un tableau croisé dynamique
- o Disposition / mise en forme d'un tableau croisé dynamique
- o Filtrer dynamiquement avec les Segments / Insérer une chronologie
- Connexion de filtres sur plusieurs TCD

### **7. Les graphiques avec Excel**

- o Révision sur la conception d'un graphique
- o Les différents types de graphique
- o La mise en forme d'un graphique
- o Ajout d'un élément et d'une série
- o Les graphiques à deux axes et les graphiques combinés

### **Modalités Pédagogiques**

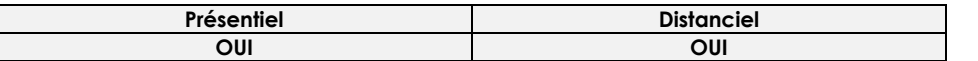

### ▐ **Modalités d'accès & délais d'accès**

- ►Toutes nos sessions se déclinent en INTER ou INTRA entreprise (sur demande)
- ►Inscription toute l'année. Nous vous proposerons des dates de formation le plus tôt possible
- (en fonction de la période souhaitée, en fonction de vos disponibilités et de celles du formateur pressenti).

### ▐ **Modalités d'évaluation :**

### **►Avant la formation :**

- Recueil des attentes des participants/entreprise Recueil des besoins et de cadrage avec le commanditaire
- Test de positionnement en amont afin de vérifier les niveaux pour création groupes homogènes
- 
- ►**Pendant la formation :** Questionnement tout au long de la formation
- Bilan commun le dernier jour
- Evaluation de la formation peut se faire sous forme de tests, QCM, quizz mais aussi des études de cas,
- des mises en situation pour mesurer l'atteinte des objectifs
- Évaluation à chaud sur le niveau de satisfaction des participant/e/s ►**Après la formation :** Evaluation à froid à + 3 mois

#### ▐ **Taux satisfaction : NC**

### **INSCRIPTIONS & INFORMATIONS :**

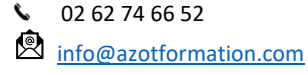

Siège soc : 39, rue Ary & Marius Leblond 97460 Saint Paul SIRET n°502 059 769 00054 APE : 8559A N° déclaration activité : 98.97.03232.97 CFA n° UAI : 9741772H

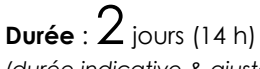

*(durée indicative & ajustable en fonction des besoins)*

### **Public Visé :**

Utilisateurs ayant besoin de concevoir et d'exploiter des tableaux de calculs complexes et des listes de données complexes avec Excel.

Toutes personnes souhaitant consolider ses connaissances en Excel

### **Pré requis** :

Maîtriser les fonctionnalités de base d'Excel

### **Lieu & dates 2024 :**

Saint Paul Les 18 & 19 janvier Les 21 & 22 novembre *(inscription toute l'année)*

### **Limite d'effectif :**

De : 4 à 8 personnes

# w

### **INTER**

**460 €** (net de taxes) € /personne **INTRA** : nous consulter

### **Accessibilité :**

Nos locaux ne sont pas accessibles PMR. En cas de handicap, Notre Référent handicap met tout en œuvre pour trouver la solution la plus adaptée à votre situation.

### **Moyens pédagogiques et techniques**

- Accueil des stagiaires dans une salle dédiée à la formation.

- Présentation interactive à l'aide de diapositives animées type PowerPoint

- Exposés théoriques / Etude de cas concrets
- Supports de cours envoyés par mail en fin formation

### **Dispositifs de suivi & exécution de la formation**

Feuille d'émargement par demijournée

### **Formateur pressenti**

Jérôme L. est titulaire d'une Maîtrise de Sciences de Gestion professionnel et d'une Maîtrise bureautique ONE WORLD (JDE – PEOPLE SOFT), CIEL Depuis 2010, gérant d'une structure qui propose à ses clients des formations d'utilisateurs à l'utilisation d'un ERP ou d'out

bureautique & mise en œuvre d'indicateurs avec POWER BI permettant une meilleure visibilité de l'activité

Mise à jour 30/11/2023

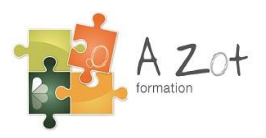